## $\mathop{\rm PDF}$

https://www.100test.com/kao\_ti2020/259/2021\_2022\_\_E7\_B3\_BB\_ E7\_BB\_9F\_E6\_8A\_80\_E5\_c100\_259153.htm Windows XP Professional Windows Windows **Source Windows** XP Professional

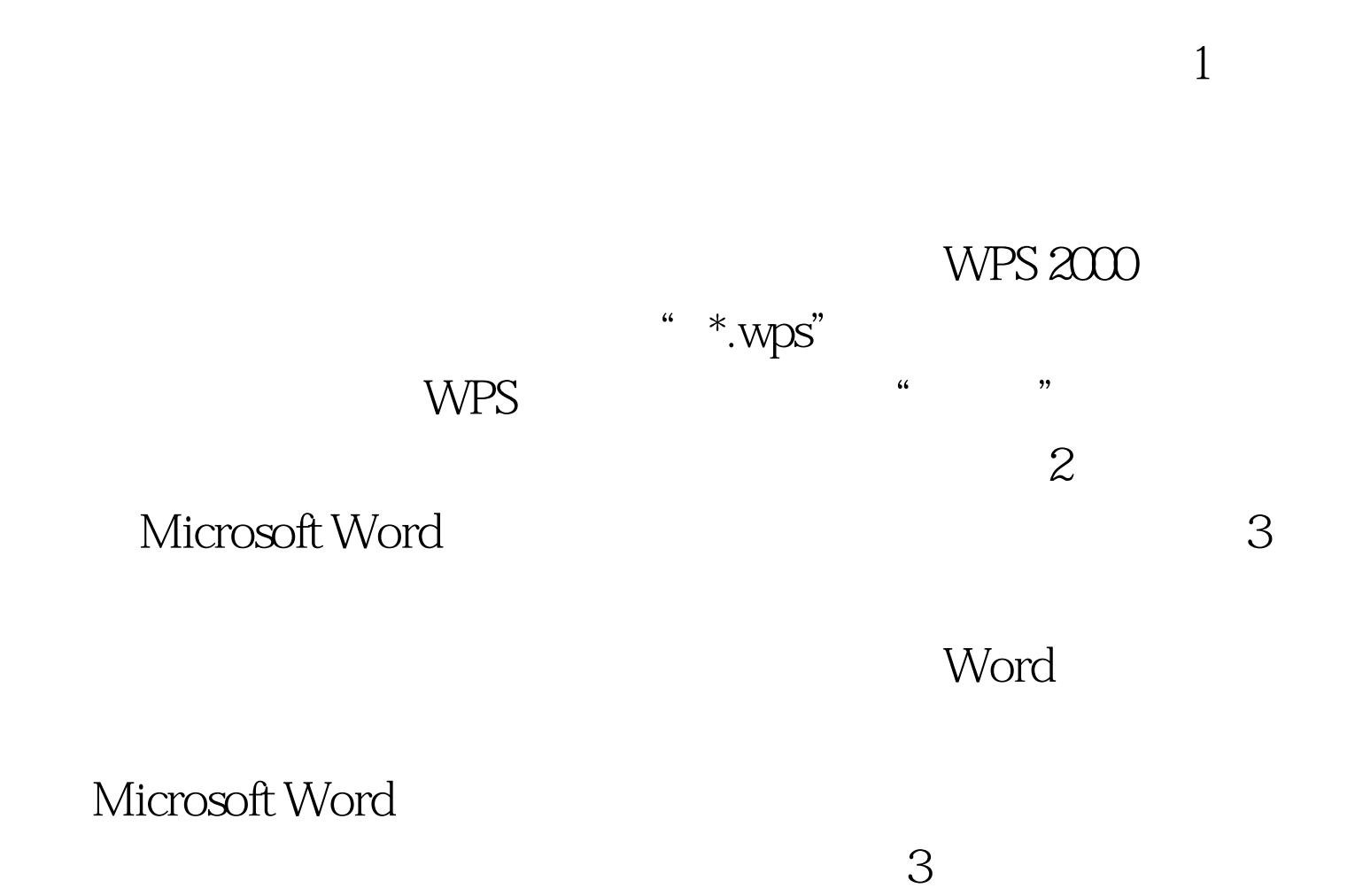

## Windows Media Player

"
Server Windows

 $\kappa$ 

 $1$ 

 $1$ 

, and  $\alpha$  and  $\alpha$  on  $\alpha$  on  $\alpha$  o

Windows RDP

 $3<sub>3</sub>$ 

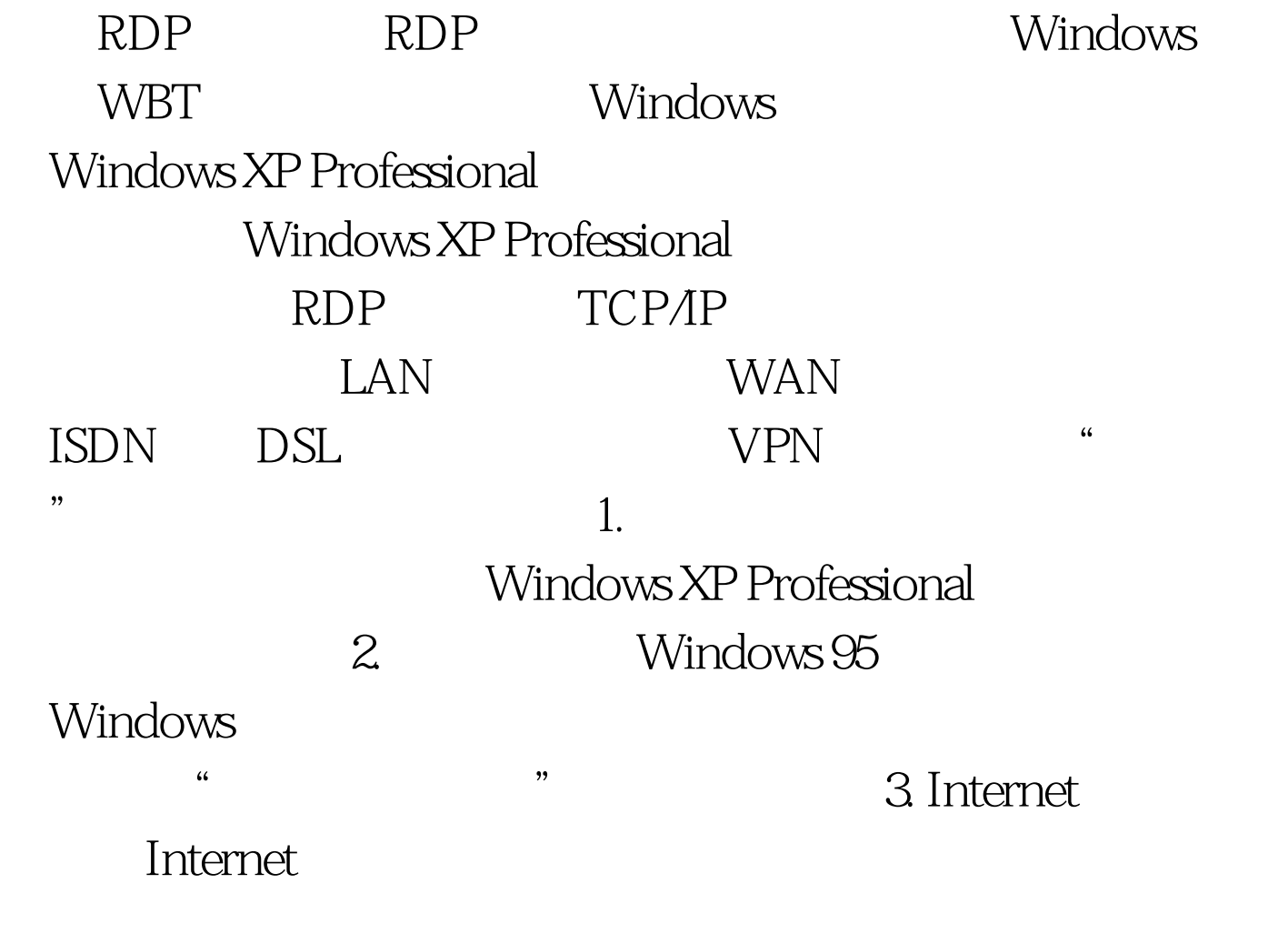

 $100Test$ 

www.100test.com